## Package 'reReg'

June 15, 2022

<span id="page-0-0"></span>Title Recurrent Event Regression

Version 1.4.4

#### Description

A comprehensive collection of practical and easy-to-use tools for regression analysis of recurrent events, with or without the presence of a (possibly) informative terminal event. The modeling framework is based on a joint frailty scale-change model, that includes models de-scribed in Wang et al. (2001) [<doi:10.1198/016214501753209031>](https://doi.org/10.1198/016214501753209031), Huang and Wang (2004) <doi:10.1198/016214504000 cial cases. The implemented estimating procedure does not require any parametric assumption on the frailty distribution. The package also allows the users to specify different model forms for both the recurrent event process and the terminal event.

**Depends** R  $(>= 3.5.0)$ 

License GPL  $(>= 3)$ 

Encoding UTF-8

LazyData true

URL <https://github.com/stc04003/reReg>

BugReports <https://github.com/stc04003/reReg/issues>

Imports BB, nleqslv, dfoptim, optimx, SQUAREM, survival, directlabels, ggplot2, MASS, methods, reda  $(>= 0.5.0)$ , scam, Rcpp, rootSolve

LinkingTo Rcpp, RcppArmadillo

RoxygenNote 7.1.2

NeedsCompilation yes

Author Sy Han (Steven) Chiou [aut, cre], Chiung-Yu Huang [aut]

Maintainer Sy Han (Steven) Chiou <schiou@utdallas.edu>

Repository CRAN

Date/Publication 2022-06-15 15:20:02 UTC

### <span id="page-1-0"></span>R topics documented:

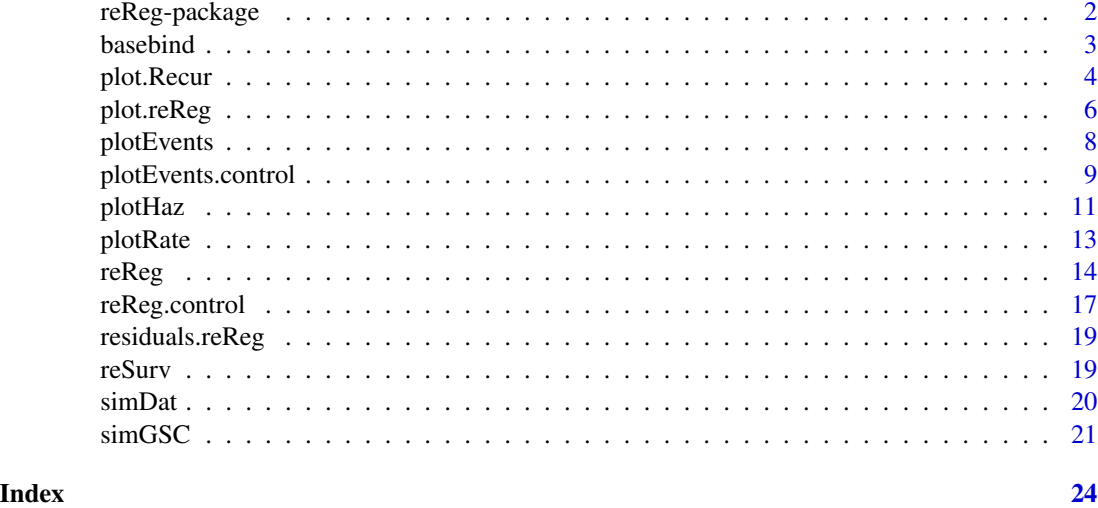

reReg-package *reReg: Recurrent Event Regression*

#### Description

The package offers a comprehensive collection of practical and easy-to-use tools for analyzing recurrent event data, with or without the presence of a (possibly) correlated terminal event. The modeling framework is based on a joint frailty scale-change model, that encompasses many existing models, including the popular Cox-type models, as special cases and accommodates informative censoring through a subject-specific frailty. The implemented estimating procedure does not require any parametric assumption on the frailty distribution. The package allows the users to specify different model forms for both the recurrent event process and the terminal event. The package also includes tools for visualization of recurrent events and simulation from the regression models.

#### Author(s)

Maintainer: Sy Han (Steven) Chiou <schiou@utdallas.edu>

#### Authors:

• Chiung-Yu Huang <ChiungYu.Huang@ucsf.edu>

#### References

Lin, D., Wei, L., Yang, I. and Ying, Z. (2000). Semiparametric Regression for the Mean and Rate Functions of Recurrent Events. *Journal of the Royal Statistical Society: Series B (Methodological)*, 62: 711–730.

Wang, M.-C., Qin, J., and Chiang, C.-T. (2001). Analyzing Recurrent Event Data with Informative Censoring. *Journal of the American Statistical Association*, 96(455): 1057–1065.

#### <span id="page-2-0"></span>basebind 3

Ghosh, D. and Lin, D.Y. (2002). Marginal Regression Models for Recurrent and Terminal Events. *Statistica Sinica*: 663–688.

Ghosh, D. and Lin, D.Y. (2003). Semiparametric Analysis of Recurrent Events Data in the Presence of Dependent Censoring. *Biometrics*, 59: 877–885.

Huang, C.-Y. and Wang, M.-C. (2004). Joint Modeling and Estimation for Recurrent Event Processes and Failure Time Data. *Journal of the American Statistical Association*, 99(468): 1153– 1165.

Xu, G., Chiou, S.H., Huang, C.-Y., Wang, M.-C. and Yan, J. (2017). Joint Scale-change Models for Recurrent Events and Failure Time. *Journal of the American Statistical Association*, 112(518): 796–805.

Xu, G., Chiou, S.H.,Yan, J., Marr, K., and Huang, C.-Y. (2019). Generalized Scale-Change Models for Recurrent Event Processes under Informative Censoring. *Statistica Sinica*, 30: 1773–1795.

#### See Also

Useful links:

- <https://github.com/stc04003/reReg>
- Report bugs at <https://github.com/stc04003/reReg/issues>

basebind *Function used to combine baseline functions in one plot*

#### Description

Combine different plots into one.

#### Usage

```
basebind(..., legend.title, legend.labels, control = list())
```
#### Arguments

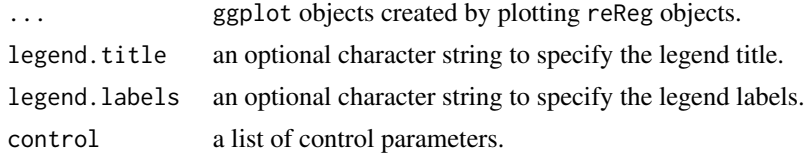

#### Examples

```
data(simDat)
fm \leq Recur(t.stop, id, event, status) \sim x1 + x2
fit1 <- reReg(fm, subset = x1 == 0, data = simDat, B = 200)
fit2 \leftarrow reReg(fm, subset = x1 == 1, data = simDat, B = 200)
basebind(plot(fit1), plot(fit2))
```
<span id="page-3-1"></span><span id="page-3-0"></span>

#### Description

Plot the event plot or the mean cumulative function (MCF) from an Recur object.

#### Usage

```
## S3 method for class 'Recur'
plot(
  x,
 mcf = FALSE,event.result = c("increasing", "decreasing", "asis"),
 event.calendarTime = FALSE,
 mcf.adjustRiskset = TRUE,
 mcf.conf.int = FALSE,
 control = list(),...
\mathcal{L}
```
#### Arguments

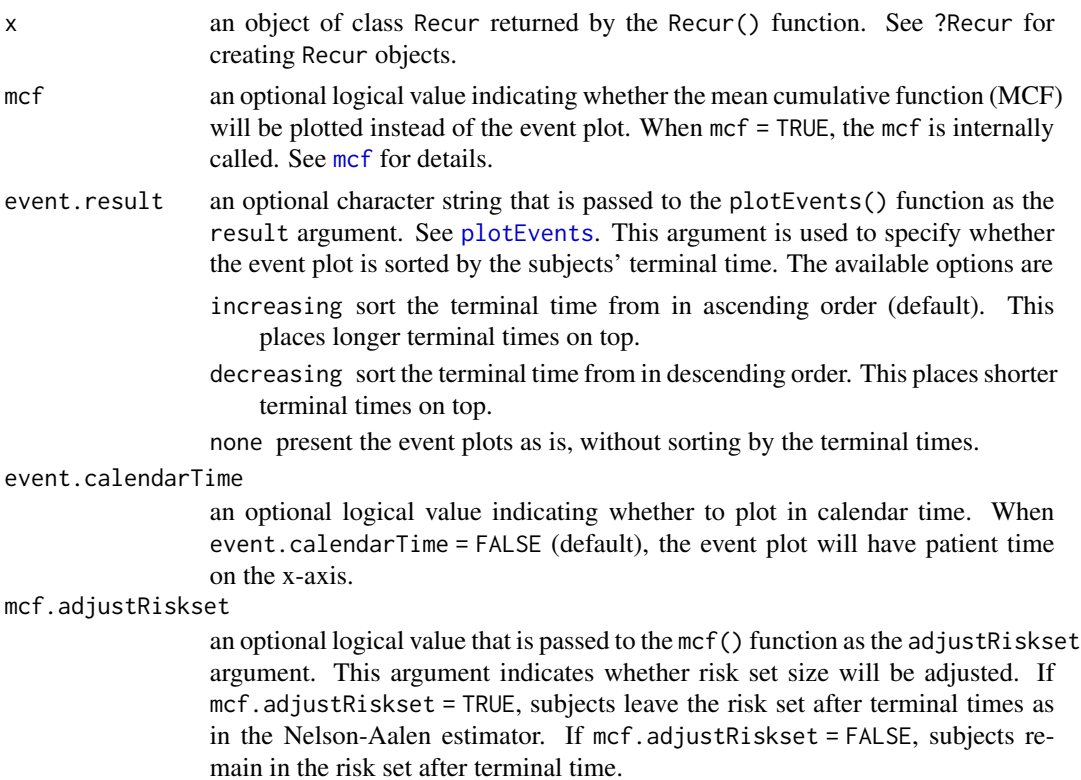

#### <span id="page-4-0"></span>plot.Recur $5$

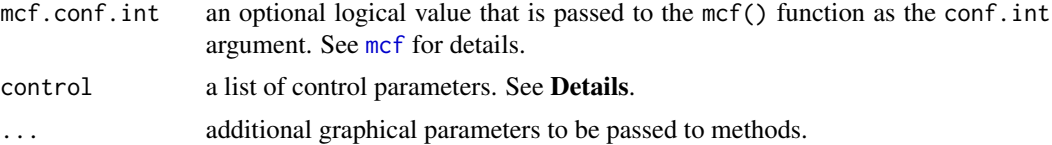

#### Details

The argument control consists of options with argument defaults to a list with the following values:

xlab customizable x-label, default value is "Time".

- ylab customizable y-label, default value is "Subject" for event plot and "Cumulative mean" for MCF plot.
- main customizable title, the default value is "Recurrent event plot" when mcf = FALSE and "Sample cumulative mean function plot" when mcf = TRUE.

terminal.name customizable label for terminal event, the default value is "Terminal event".

recurrent.name customizable legend title for recurrent event, the default value is "Recurrent events".

recurrent.types customizable label for recurrent event type, the default value is NULL.

alpha between 0 and 1, controls the transparency of points.

The xlab, ylab and main parameters can be specified outside of the control list.

#### Value

A ggplot object.

#### References

Nelson, W. B. (1995) Confidence Limits for Recurrence Data-Applied to Cost or Number of Product Repairs. *Technometrics*, 37(2): 147–157.

#### See Also

[Recur](#page-0-0), [plotEvents](#page-7-1), [mcf](#page-0-0)

#### Examples

```
data(simDat)
reObj <- with(simDat, Recur(t.start %to% t.stop, id, event, status))
```

```
## Event plots:
plot(reObj)
plot(reObj, event.result = "decreasing")
```

```
## With (hypothetical) multiple event types
simDat$event2 <- with(simDat, ifelse(t.stop > 10 & event > 0, 2, event))
reObj2 <- with(simDat, Recur(t.start %to% t.stop, id, event2, status))
plot(reObj2)
```
## With (hypothetical) calendar times

```
simDat2 <- simDat
simDat2$t.start <- as.Date(simDat2$t.start + simDat2$x2 * 5, origin = "20-01-01")
simDat2$t.stop <- as.Date(simDat2$t.stop + simDat2$x2 * 5, origin = "20-01-01")
reObj3 <- with(simDat2, Recur(t.start %to% t.stop, id, event, status))
plot(reObj3, event.calendarTime = TRUE)
## MCF plots
plot(reObj, mcf = TRUE)
plot(reObj, mcf = TRUE, mcf.adjustRiskset = FALSE)
library(reReg)
data(simDat)
reObj <- with(simDat, Recur(t.start %to% t.stop, id, event, status))
summary(reObj)
```
<span id="page-5-1"></span>plot.reReg *Plot the Baseline Cumulative Rate Function and the Baseline Cumulative Hazard Function*

#### Description

Plot the baseline cumulative rate function and the baseline cumulative hazard function (if applicable) for an reReg object.

#### Usage

```
## S3 method for class 'reReg'
plot(
  x,
 baseline = c("both", "rate", "hazard"),
  smooth = FALSE,
 newdata = NULL,frailty = NULL,
  showName = FALSE,
  control = list(),...
\mathcal{L}
```
#### Arguments

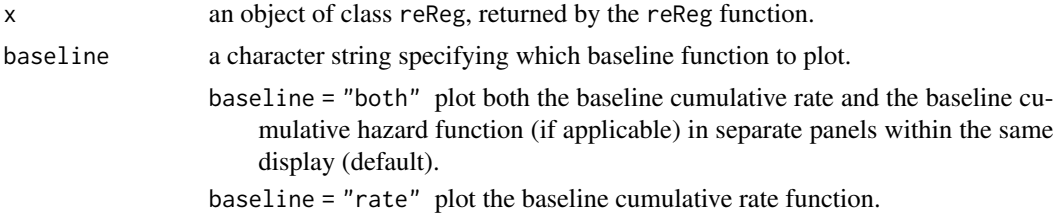

#### <span id="page-6-0"></span>plot.reReg 7

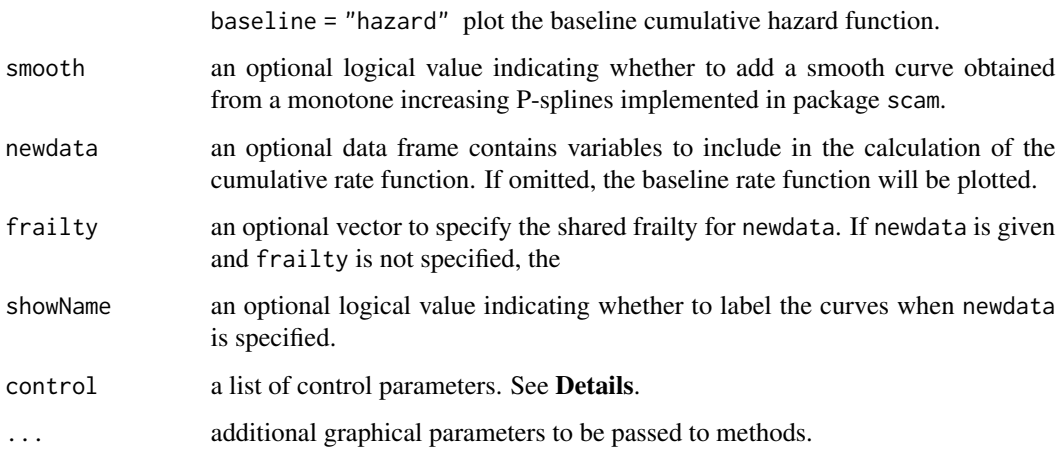

#### Details

The argument control consists of options with argument defaults to a list with the following values:

xlab customizable x-label, default value is "Time".

ylab customizable y-label, default value is empty.

main customizable title, default value are "Baseline cumulative rate and hazard function" when baseline = "both", "Baseline cumulative rate function" when baseline = "rate", and "Baseline cumulative hazard function" when baseline = "hazard".

#### Value

A ggplot object.

#### See Also

[reReg](#page-13-1)

#### Examples

```
data(simDat)
fm <- Recur(t.start %to% t.stop, id, event, status) \sim x1 + x2fit \leq reReg(fm, data = simDat, B = 0)
plot(fit)
plot(fit, xlab = "Time (days)", smooth = TRUE)
## Predicted cumulative rate and hazard given covariates
newdata \leq expand.grid(x1 = 0:1, x2 = mean(simDat$x2))
```
plot(fit, newdata = newdata, showName = TRUE)

<span id="page-7-1"></span><span id="page-7-0"></span>

#### Description

Plot the event plot for an Recur object. The usage of the function is similar to that of plot.Recur() but with more flexible options.

#### Usage

```
plotEvents(
  formula,
  data,
 result = c("increasing", "decreasing", "asis"),
  calendarTime = FALSE,
  control = list(),...
)
```
#### Arguments

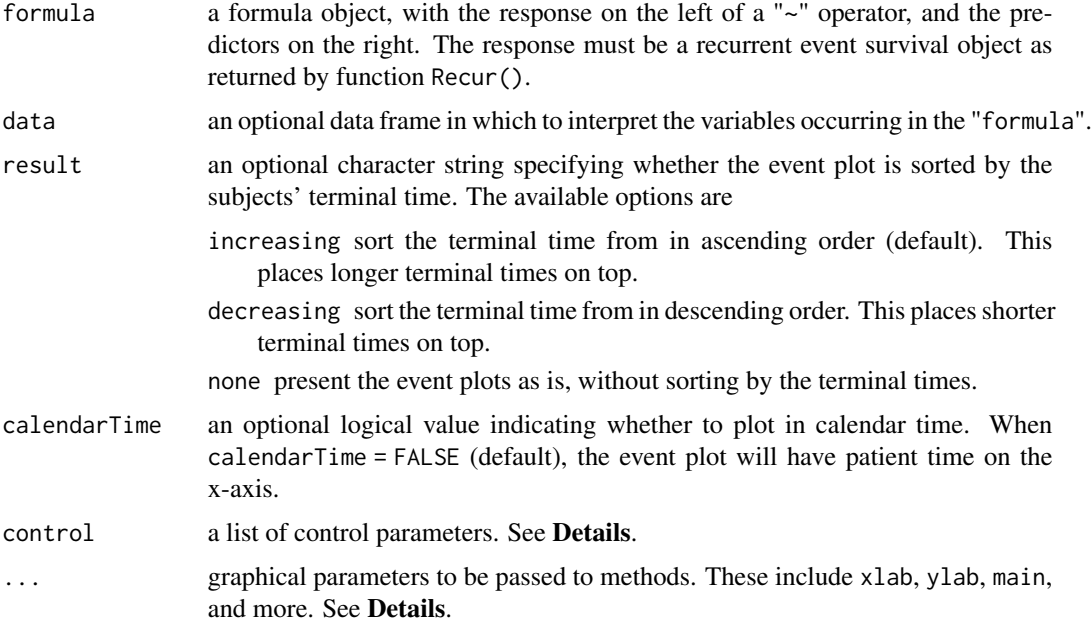

#### Details

The argument control consists of options with argument defaults to a list with the following values:

xlab customizable x-label, default value is "Time".

- <span id="page-8-0"></span>ylab customizable y-label, default value is "Subject" for event plot and "Cumulative mean" for MCF plot.
- main customizable title, the default value is "Recurrent event plot" when mcf = FALSE and "Sample cumulative mean function plot" when mcf = TRUE.
- terminal.name customizable label for terminal event, the default value is "Terminal event".

recurrent.name customizable legend title for recurrent event, the default value is "Recurrent events".

recurrent.types customizable label for recurrent event type, the default value is NULL.

alpha between 0 and 1, controls the transparency of points.

The xlab, ylab and main parameters can be specified outside of the control list.

#### Value

A ggplot object.

#### See Also

[Recur](#page-0-0), [plot.Recur](#page-3-1)

#### Examples

```
data(simDat)
plotEvents(Recur(t.start %to% t.stop, id, event, status) ~ 1, data = simDat,
           xlab = "Time in days", ylab = "Subjects arranged by terminal time")
## Separate plots by x1
plotEvents(Recur(t.start %to% t.stop, id, event, status) ~ x1, data = simDat)
## For multiple recurrent events
simDat$x3 <- ifelse(simDat$x2 < \theta, "x2 < \theta", "x2 > \theta")
simDat$event <- simDat$event * sample(1:3, nrow(simDat), TRUE)
plotEvents(Recur(t.start %to% t.stop, id, event, status) \sim x1 + x3, data = simDat)
```
plotEvents.control *Plot options for plotEvents*

#### Description

This function provides the plotting options for the plotEvents() function.

```
plotEvents.control(
  xlab = NULL,
  ylab = NULL,
  main = NULL,
  terminal.name = NULL,
```

```
recurrent.name = NULL,
  recurrent.type = NULL,
  legend.position = "top",
 base_size = 12,
  cex = NULL,width = NULL,
 bar.color = NULL,
  recurrent.color = NULL,
  recurrent.shape = NULL,
  recurrent.stroke = NULL,
  terminal.color = NULL,
  terminal.shape = NULL,
  terminal.stroke = NULL,
  not.terminal.color = NULL,
 not.terminal.shape = NULL,
 alpha = 0.7\mathcal{L}
```
#### Arguments

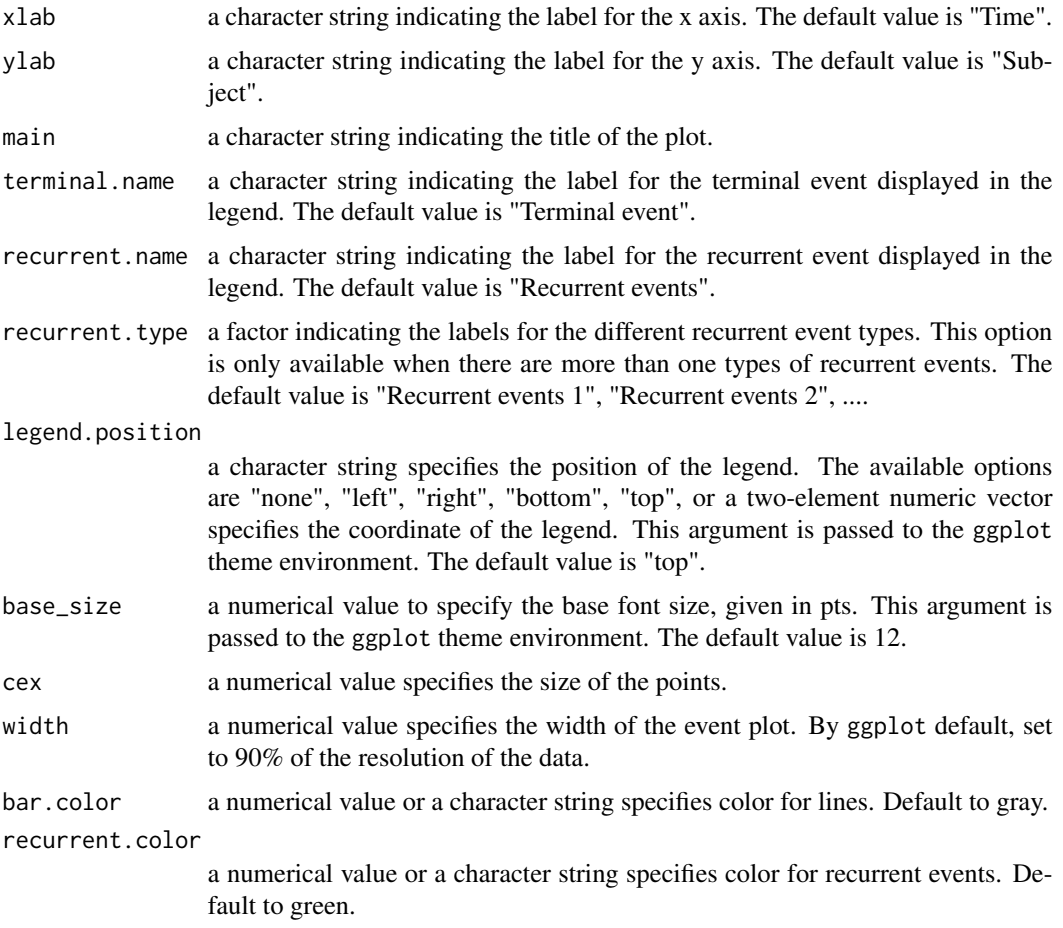

#### <span id="page-10-0"></span>plotHaz 2002 11

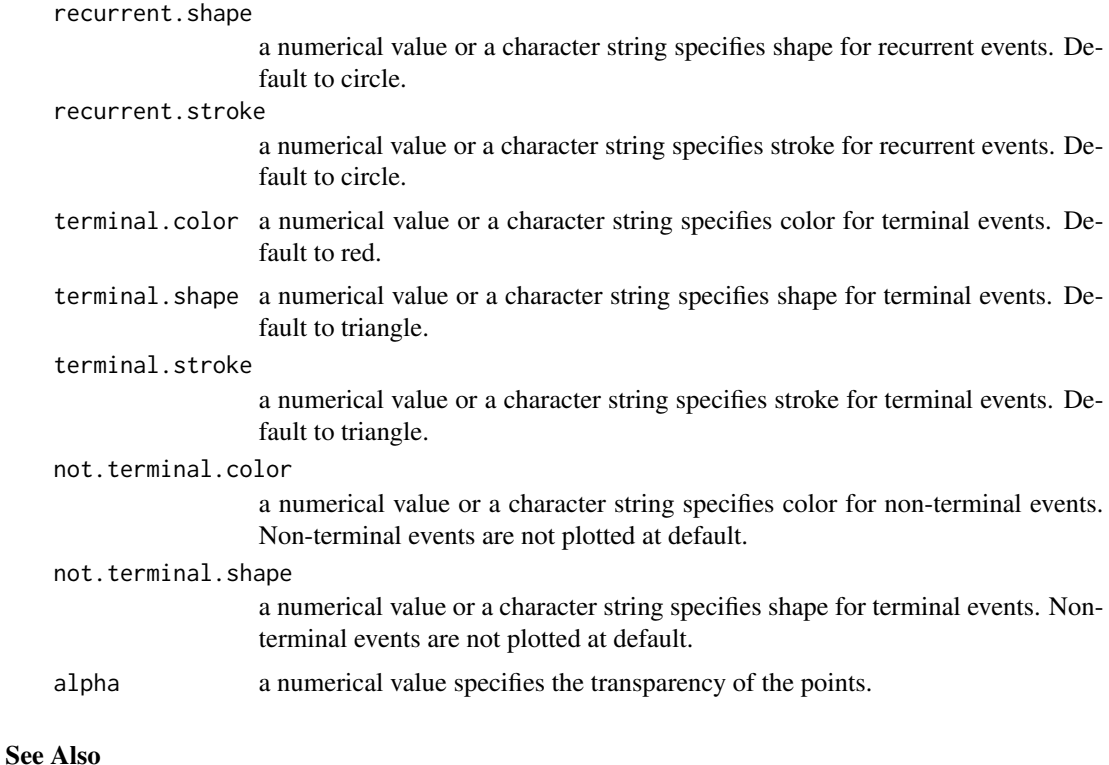

[plotEvents](#page-7-1)

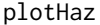

Plot the Baseline Cumulative Hazard Function for the Terminal Time

#### Description

Plot the baseline cumulative hazard function for an reReg object. The 95% confidence interval on the baseline cumulative rate function

```
plotHaz(
  x,
  newdata = NULL,
  frailty = NULL,
  showName = FALSE,
  type = c("unrestricted", "bounded", "scaled"),
  smooth = FALSE,
 control = list(),
  ...
)
```
#### <span id="page-11-0"></span>Arguments

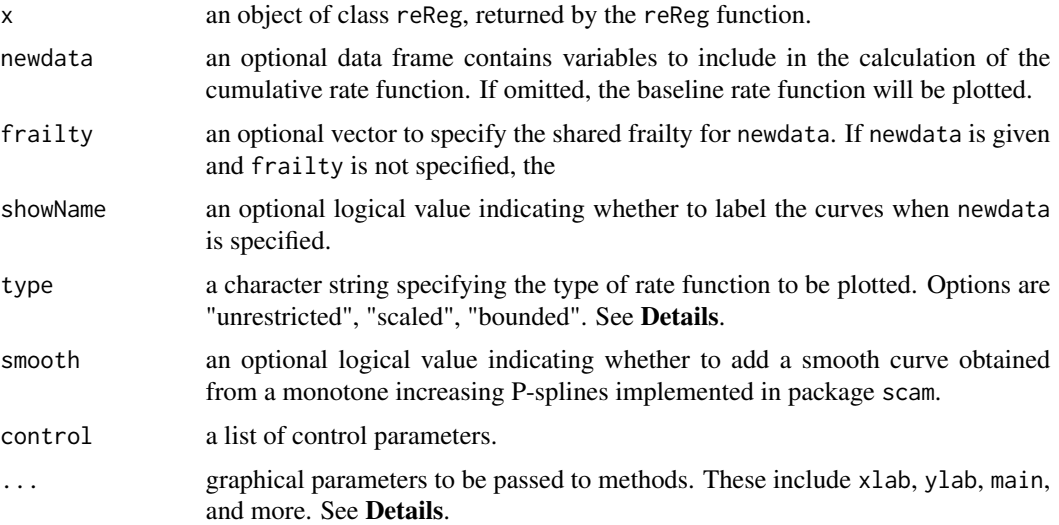

#### Details

The argument control consists of options with argument defaults to a list with the following values:

xlab customizable x-label, default value is "Time".

ylab customizable y-label, default value is empty.

main customizable title, default value is "Baseline cumulative hazard function".

These arguments can also be passed down without specifying a control list.

#### Value

A ggplot object.

#### See Also

[reReg](#page-13-1) [plot.reReg](#page-5-1)

#### Examples

```
data(simDat)
fm <- Recur(t.start %to% t.stop, id, event, status) \sim x1 + x2
```

```
fit \leq reReg(fm, data = simDat, model = "cox|cox", B = 0)
## Plot both the baseline cumulative rate and hazard function
plot(fit)
## Plot baseline cumulative hazard function
plotHaz(fit)
plotHaz(fit, smooth = TRUE)
```
<span id="page-12-0"></span>

#### Description

Plot the baseline cumulative rate function for an reReg object.

#### Usage

```
plotRate(
  x,
  newdata = NULL,
  frailty = NULL,
  showName = FALSE,
  type = c("unrestricted", "bounded", "scaled"),
  smooth = FALSE,control = list(),...
)
```
#### Arguments

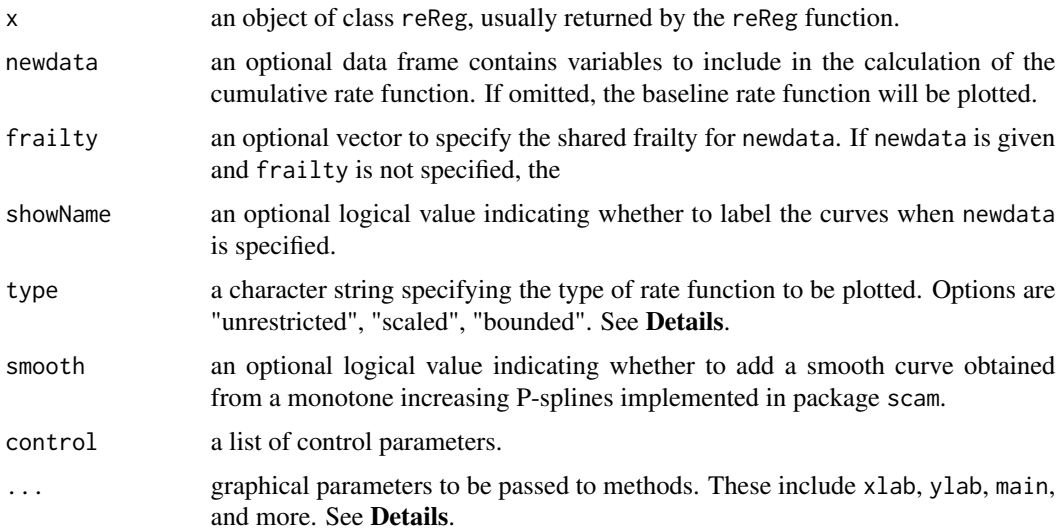

#### Details

The plotRate() plots the estimated baseline cumulative rate function depending on the identifiability assumption. When type = "unrestricted" (default), the baseline cumulative rate function is plotted under the assumption  $E(Z) = 1$ . When type = "scaled", the baseline cumulative rate function is plotted under the assumption  $\Lambda(\min(Y^*, \tau)) = 1$ . When type = "bounded", the

baseline cumulative rate function is plotted under the assumption  $\Lambda(\tau) = 1$ . See ?reReg for the specification of the notations and underlying models.

The argument control consists of options with argument defaults to a list with the following values:

xlab customizable x-label, default value is "Time".

ylab customizable y-label, default value is empty.

main customizable title, default value is "Baseline cumulative rate function".

These arguments can also be specified outside of the control list.

#### Value

A ggplot object.

#### See Also

[reReg](#page-13-1) [plot.reReg](#page-5-1)

#### Examples

```
data(simDat)
fm <- Recur(t.start %to% t.stop, id, event, status) \sim x1 + x2fit \leq reReg(fm, data = simDat, model = "cox|cox", B = 0)
## Plot both the baseline cumulative rate and hazard function
plot(fit)
## Plot baseline cumulative rate function
plotRate(fit)
plotRate(fit, smooth = TRUE)
```
<span id="page-13-1"></span>reReg *Fits Semiparametric Regression Models for Recurrent Event Data*

#### Description

Fits a general (joint) semiparametric regression model for the recurrent event data, where the rate function of the underlying recurrent event process and the hazard function of the terminal event can be specified as a Cox-type model, an accelerated mean model, an accelerated rate model, or a generalized scale-change model. See details for model specifications.

```
reReg(
  formula,
  data,
  subset,
 model = "cox",B = 0,
  se = c("boot", "sand"),control = list())
```
<span id="page-13-0"></span>

#### <span id="page-14-0"></span>re $Reg$  and the set of the set of the set of the set of the set of the set of the set of the set of the set of the set of the set of the set of the set of the set of the set of the set of the set of the set of the set of th

#### Arguments

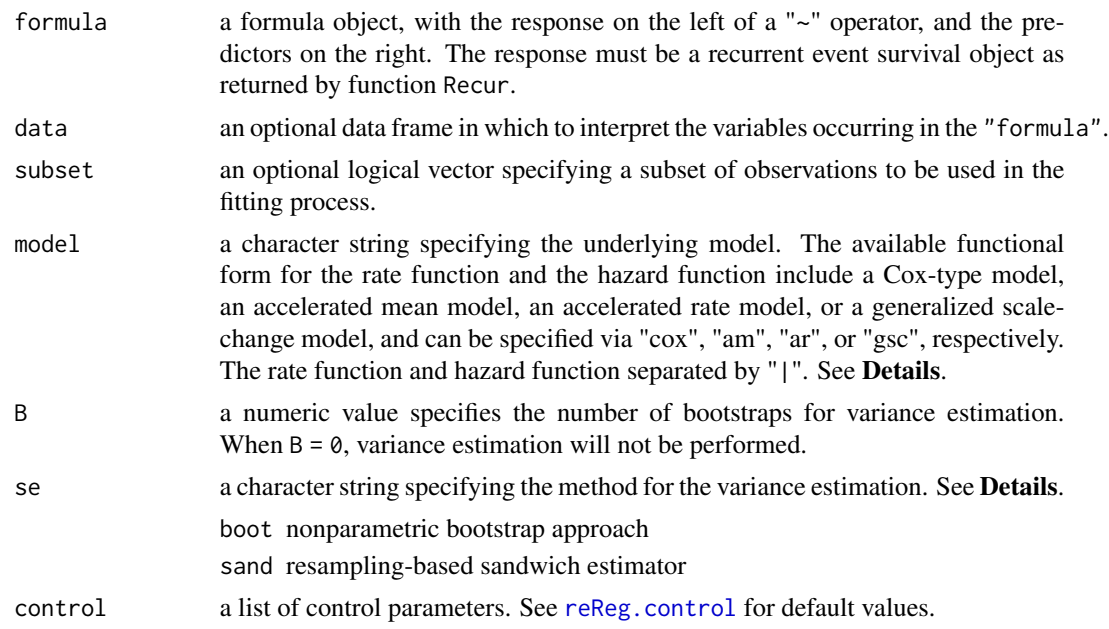

#### Details

#### Model specification:

Suppose the recurrent event process and the failure events are observed in the time interval  $t \in [0, \tau]$ , for some constant  $\tau$ . We formulate the recurrent event rate function,  $\lambda(t)$ , and the terminal event hazard function,  $h(t)$ , in the form of

$$
\lambda(t) = Z\lambda_0 (te^{X^\top \alpha}) e^{X^\top \beta}, h(t) = Zh_0 (te^{X^\top \eta}) e^{X^\top \theta},
$$

where  $\lambda_0(t)$  is the baseline rate function,  $h_0(t)$  is the baseline hazard function, X is a n by p covariate matrix and  $\alpha$ , Z is an unobserved shared frailty variable, and  $(\alpha, \eta)$  and  $(\beta, \theta)$  correspond to the shape and size parameters, respectively. The model includes several popular semiparametric models as special cases, which can be specified via the model argument with the rate function and the hazard function separated by "|". For examples, Wang, Qin and Chiang (2001) ( $\alpha = \eta = \theta = 0$ ) can be called with model = "cox"; Huang and Wang (2004) ( $\alpha = \eta = 0$ ) can be called with model = "cox|cox"; Xu et al. (2017) ( $\alpha = \beta$  and  $\eta = \theta$ ) can be called with model = "am|am"; Xu et al. (2019) ( $\eta = \theta = 0$ ) can be called with model = "gsc". Users can mix the models depending on the application. For example, model = " $\cos |\ar"$  postulate a Cox proportional model for the recurrent event rate function and an accelerated rate model for the terminal event hazard function  $(\alpha = \theta = 0)$ . If only one model is specified without an "|", it is used for both the rate function and the hazard function. For example, specifying model = "cox" is equivalent to model = "cox|cox". Some models that assumes  $Z = 1$  and requires independent censoring are also implemented in reReg; these includes model = "cox.LWYY" for Lin et al. (2000), model = "cox.GL" for Ghosh and Lin  $(2002)$ , and model = "am. GL" for Ghosh and Lin  $(2003)$ . Additionally, an improved estimation of the proportional rate model (Huang and Huang 2022) can be called by model = "cox.HH" with additional control options to specify the underlying procedure. See [online vignette](https://www.sychiou.com/reReg/articles/reReg-reg.html) for a detailed discussion of the implemented regression models.

#### Variance estimation:

The available methods for variance estimation are:

boot performs nonparametric bootstrap.

sand performs the efficient resampling-based variance estimation.

Improving proportional rate model: A common semiparametric regression model for recurrent event process under the noninformative censoring assumption is the Cox-type proportional rate model (available in reReg() via model = "cox.LWYY"). However, the construction of the pseudopartial score function ignores the dependency among recurrent events and thus could be inefficient. To improve upon this popular method, Huang and Huang (2022) proposed to combine a system of weighted pseudo-partial score equations via the generalized method of moments (GMM) and empirical likelihood (EL) estimation. The proposed GMM and EL procedures are available in reReg via model = "cox.HH" with additional control specifications. See [online vignette](https://www.sychiou.com/reReg/articles/reReg-cppl.html) for an illustration of this feature.

#### Control options:

The control list consists of the following parameters:

tol absolute error tolerance.

- init a list contains initial guesses used for root search.
- solver the equation solver used for root search. The available options are BB::BBsolve, BB:: df sane, BB::BBoptim, optimx::optimr, dfoptim::hjk, dfoptim::mads, optim, and nleqslv::nleqslv.
- eqType a character string indicating whether the log-rank type estimating equation or the Gehantype estimating equation (when available) will be used.
- boot.parallel an logical value indicating whether parallel computation will be applied when se = "boot" is called.
- **boot.parCl** an integer value specifying the number of CPU cores to be used when parallel = TRUE. The default value is half the CPU cores on the current host.
- cppl A character string indicating either to improve the proportional rate model via the generalized method of moments (cppl = "GMM") or empirical likelihood estimation (cppl = "EL"). This option is only used when model = "cox.HH".
- cppl.wfun A list of (up to two) weight functions to be combined with the weighted pseudo-partial likelihood scores. Available options are "Gehan" and "cumbase", which correspond to the Gehan's weight and the cumulative baseline hazard function, respectively. Alternatively, the weight functions can be specified with function formulas. This option is only used when  $model = "cox.HH".$
- trace A logical variable denoting whether some of the intermediate results of iterations should be displayed to the user. Default is FALSE.

#### References

Lin, D., Wei, L., Yang, I. and Ying, Z. (2000). Semiparametric Regression for the Mean and Rate Functions of Recurrent Events. *Journal of the Royal Statistical Society: Series B (Methodological)*, 62: 711–730.

Wang, M.-C., Qin, J., and Chiang, C.-T. (2001). Analyzing Recurrent Event Data with Informative Censoring. *Journal of the American Statistical Association*, 96(455): 1057–1065.

#### <span id="page-16-0"></span>reReg.control 17

Ghosh, D. and Lin, D.Y. (2002). Marginal Regression Models for Recurrent and Terminal Events. *Statistica Sinica*: 663–688.

Ghosh, D. and Lin, D.Y. (2003). Semiparametric Analysis of Recurrent Events Data in the Presence of Dependent Censoring. *Biometrics*, 59: 877–885.

Huang, C.-Y. and Wang, M.-C. (2004). Joint Modeling and Estimation for Recurrent Event Processes and Failure Time Data. *Journal of the American Statistical Association*, 99(468): 1153– 1165.

Xu, G., Chiou, S.H., Huang, C.-Y., Wang, M.-C. and Yan, J. (2017). Joint Scale-change Models for Recurrent Events and Failure Time. *Journal of the American Statistical Association*, 112(518): 796–805.

Xu, G., Chiou, S.H.,Yan, J., Marr, K., and Huang, C.-Y. (2019). Generalized Scale-Change Models for Recurrent Event Processes under Informative Censoring. *Statistica Sinica*, 30: 1773–1795.

Huang, M.-Y. and Huang, C.-Y. (2022). Improved semiparametric estimation of the proportional rate model with recurrent event data. *In revision*.

#### See Also

[Recur](#page-0-0), [simGSC](#page-20-1)

#### Examples

data(simDat)

```
## Nonparametric estimate
plot(reReg(Recur(t.start %to% t.stop, id, event, status) \sim 1, data = simDat, B = 50))
fm \leq Recur(t.start %to% t.stop, id, event, status) \approx x1 + x2
## Fit the Cox rate model
summary(reReg(fm, data = simDat, model = "cox", B = 50))
## Fit the joint Cox/Cox model
summary(reReg(fm, data = simDat, model = "cox|cox", B = 50))
## Fit the scale-change rate model
summary(reReg(fm, data = simDat, model = "gsc", B = 50, se = "sand"))
```
<span id="page-16-1"></span>reReg.control *Package options for reReg*

#### Description

This function provides the fitting options for the reReg() function.

```
reReg.control(
 eqType = c("logrank", "gehan", "gehan_s"),
 solver = c("BB::dfsane", "BB::BBsolve", "BB::BBoptim", "optimx::optimr",
    "dfoptim::hjk", "dfoptim::mads", "optim", "nleqslv::nleqslv"),
```

```
tol = 1e-07,cpp1 = NULL,cppl.wfun = list(NULL, NULL),
  init = list(alpha = 0, beta = 0, eta = 0, theta = 0),
 boot.parallel = FALSE,
 boot.parCl = NULL,
 maxit1 = 100,
 maxit2 = 10,
 trace = FALSE,
 numAdj = 0.001\mathcal{L}
```
#### Arguments

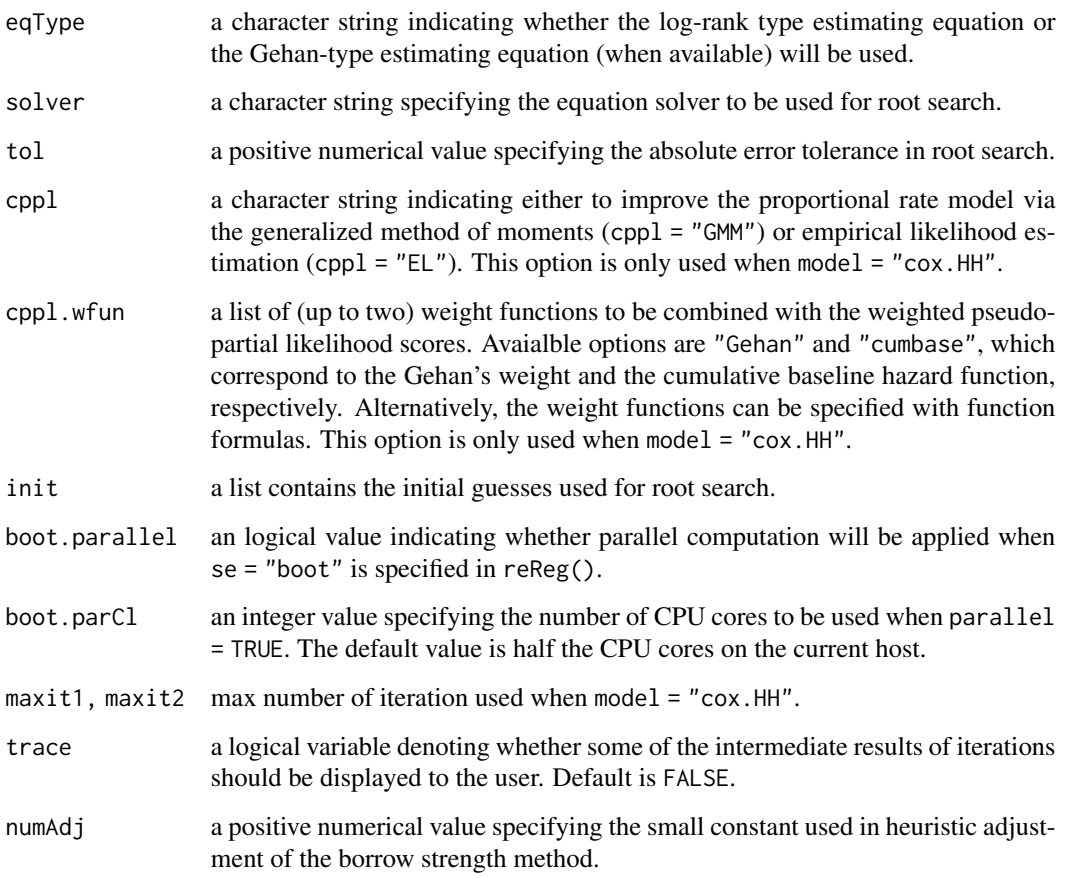

#### See Also

[reReg](#page-13-1)

<span id="page-17-0"></span>

<span id="page-18-0"></span>residuals.reReg *Calculate Residuals for a 'reReg' Fit*

#### Description

Calculates residuals for a joint frailty scale-change model fitted by 'reReg'. Under the recurrent event model, at each observation time,  $t$ , the residual is calculated as

observed number of recurrent events at  $t$  – expected number of recurrent events att.

The expected number of recurrent events at  $t$  is calculated by the cumulative rate function at  $t$ . Under the failure time model, the residual is calculated as

```
\Delta - H(t),
```
where  $\Delta$  is the terminal event indicator and  $H(t)$  is the cumulative hazard function at t.

#### Usage

```
## S3 method for class 'reReg'
residuals(object, model = c("recurrent", "failure"), ...)
```
#### Arguments

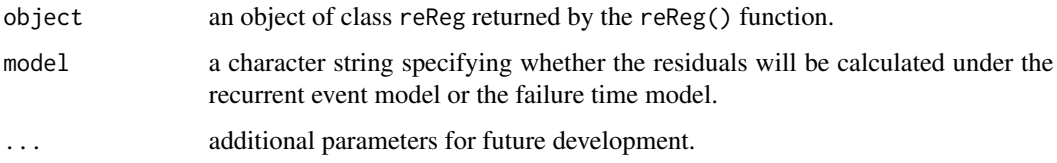

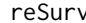

*create an* reSurv *Object* 

#### Description

Create a recurrent event survival object, used as a response variable in reReg. This function is deprecated in Version 1.1.6. A recurrent event object is now being created with Recur(). See '?Recur()' for details.

```
reSurv(time1, time2, id, event, status, origin = 0)
```
#### <span id="page-19-0"></span>Arguments

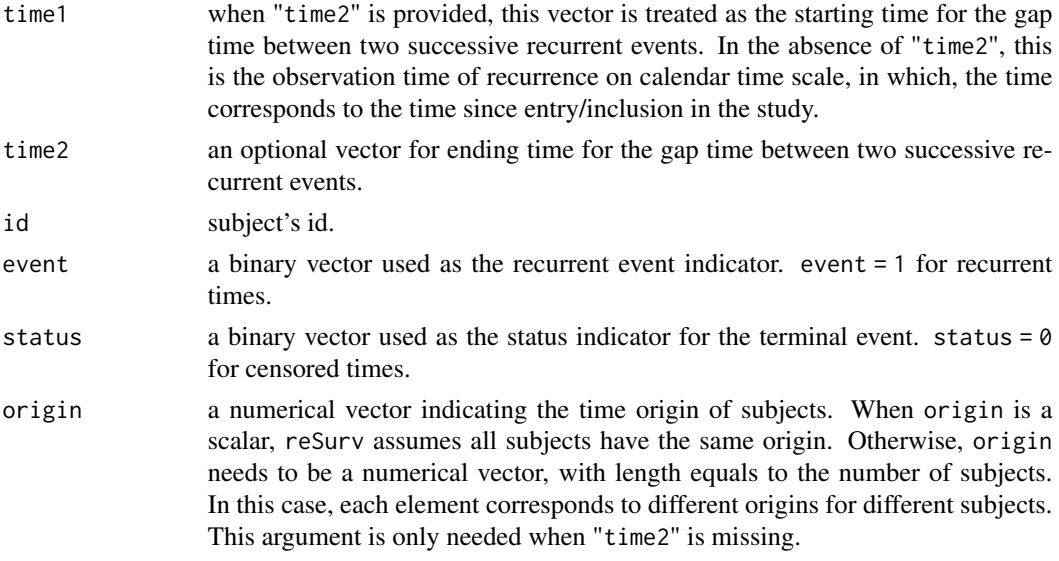

#### Examples

```
## Not run:
 data(simDat)
 ## being deprecated in Verson 1.1.7
 with(dat, reSurv(Time, id, event, status))
 ## Use Recur() instead
 with(dat, Recur(Time, id, event, status))
```
## End(Not run)

simDat *Simulated dataset for demonstration*

#### Description

A simulated data frame with the following variables

id subjects identification

t.start start of the interval

t.stop endpoint of the interval; when time origin is 0 this variable also marks the recurrence or terminal/censoring time

status terminal event indicator; 1 if a terminal event is recorded

event recurrent event indicator; 1 if a recurrent event is recorded

- x1 baseline covariate generated from a standard uniform distribution
- x2 baseline covariate generated from a standard uniform distribution (independent from z1

#### <span id="page-20-0"></span> $\text{simGSC}$  21

#### Usage

data(simDat)

#### Format

A data frame with 874 rows and 7 variables.

#### Details

The sample dataset simDat is generated by set.seed(0); dat <- [simGSC](#page-20-1)(200). See simGSC for instruction on simulating recurrent event data from scale-change models.

<span id="page-20-1"></span>simGSC *Function to generate simulated recurrent event data*

#### Description

The function simGSC() generates simulated recurrent event data from either a Cox-type model, an accelerated mean model, an accelerated rate model, or a generalized scale-change model.

#### Usage

```
simGSC(
  n,
  summary = FALSE,
 para,
  xmat,
  censoring,
  frailty,
  tau,
  origin,
 Lam0,
 Haz0
)
```
#### Arguments

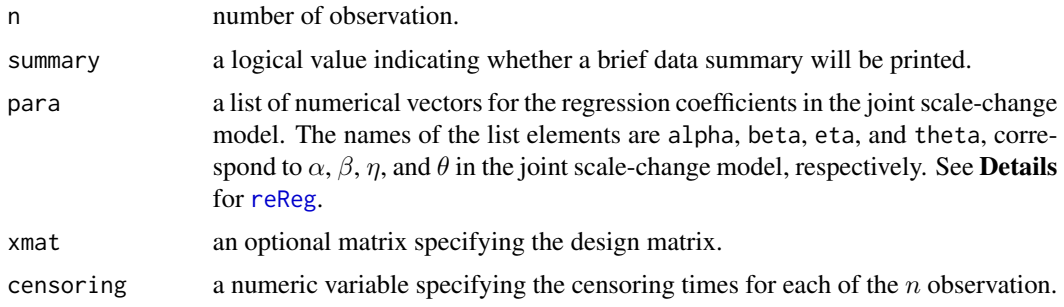

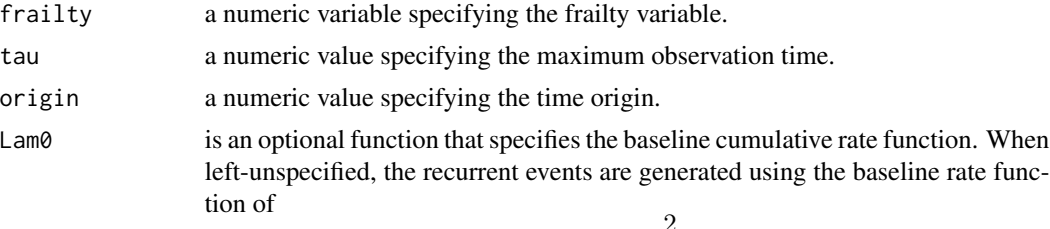

$$
\lambda_0(t) = \frac{2}{1+t},
$$

or equivalently, the cumulative rate function of

$$
\Lambda_0(t) = 2\log(1+t).
$$

Haz0 is an optional function that specifies the baseline hazard function. When leftunspecified, the recurrent events are generated using the baseline hazard function

$$
h_0(t) = \frac{1}{5(1+t)},
$$

or equivalently, the cumulative hazard function of

$$
H_0(t) = \log(1+t)/5.
$$

,

#### Details

The function simGSC() generates simulated recurrent event data over the interval  $(0, \tau)$  based on the specification of the recurrent process and the terminal events. Specifically, the rate function,  $\lambda(t)$ , of the recurrent process can be specified as one of the following model:

$$
\lambda(t) = Z\lambda_0 (te^{X^\top \alpha}) e^{X^\top \beta}, h(t) = Zh_0 (te^{X^\top \eta}) e^{X^\top \theta}
$$

where  $\lambda_0(t)$  is the baseline rate function,  $h_0(t)$  is the baseline hazard function, X is a n by p covariate matrix and  $\alpha$ , Z is an unobserved shared frailty variable, and  $(\alpha, \eta)$  and  $(\beta, \theta)$  correspond to the shape and size parameters of the rate function and the hazard function, respectively.

Under the default settings, the simGSC() function assumes  $p = 2$  and the regression parameters to be  $\alpha = \eta = (0, 0)^{\top}$ , and  $\beta = \theta = (1, 1)^{\top}$ . When the xmat argument is not specified, the simGSC() function assumes  $X_i$  is a two-dimensional vector  $X_i = (X_{i1}, X_{i2}), i = 1, \ldots, n$ , where  $X_{i1}$  is a Bernoulli variable with rate 0.5 and  $X_{i2}$  is a standard normal variable. With the default xmat, the censoring time \$C\$ is generated from an independent uniform distribution in  $[0, 2\tau X_{i1} + 2Z^2\tau(1-\tau)\tau]$  $X_{i1}$ ]. Thus, the censoring distribution is covariate dependent and is informative when Z is not a constant. When the frailty argument is not specified, the frailty variable  $Z$  is generated from a gamma distribution with a unit mean and a variance of 0.25. The default values for tau and origin are 60 and 0, respectively. When arguments Lam0 and Haz0 are left unspecified, the simGSC() function uses  $\Lambda_0(t) = 2 \log(1 + t)$  and  $H_0(t) = \log(1 + t)/5$ , respectively. This is equivalent to setting  $\text{Lam0} = \text{function}(x) \ 2 \times \log(1 + x)$  and  $\text{Haz0} = \text{function}(x) \ \log(1 + x) / 5$ . Overall, the default specifications generate the recurrent events and the terminal events from the model:

$$
\lambda(t) = \frac{2Z}{1 + te^{-X_{i1} - X_{i2}}}, h(t) = \frac{Z}{5(1 + te^{X_{i1} + X_{i2}})}, t \in [0, 60].
$$

See [online vignette](https://www.sychiou.com/reReg/articles/reReg-sims.html) for more examples.

#### <span id="page-22-0"></span> $\text{simGSC}$  23

#### See Also

[reReg](#page-13-1)

### Examples

set.seed(123) simGSC(100, summary = TRUE)

# <span id="page-23-0"></span>Index

∗ Plots basebind, [3](#page-2-0) plot.Recur, [4](#page-3-0) plot.reReg, [6](#page-5-0) plotEvents, [8](#page-7-0) plotHaz, [11](#page-10-0) plotRate, [13](#page-12-0) \_PACKAGE *(*reReg-package*)*, [2](#page-1-0) basebind, [3](#page-2-0) mcf, *[4,](#page-3-0) [5](#page-4-0)* plot.Recur, [4,](#page-3-0) *[9](#page-8-0)* plot.reReg, [6,](#page-5-0) *[12](#page-11-0)*, *[14](#page-13-0)* plotEvents, *[4,](#page-3-0) [5](#page-4-0)*, [8,](#page-7-0) *[11](#page-10-0)* plotEvents.control, [9](#page-8-0) plotHaz, [11](#page-10-0) plotRate, [13](#page-12-0) Recur, *[5](#page-4-0)*, *[9](#page-8-0)*, *[17](#page-16-0)* reReg, *[7](#page-6-0)*, *[12](#page-11-0)*, *[14](#page-13-0)*, [14,](#page-13-0) *[18](#page-17-0)*, *[21](#page-20-0)*, *[23](#page-22-0)* reReg-package, [2](#page-1-0) reReg-packages *(*reReg-package*)*, [2](#page-1-0) reReg.control, *[15](#page-14-0)*, [17](#page-16-0) residuals.reReg, [19](#page-18-0) reSurv, [19](#page-18-0) simDat, [20](#page-19-0)

simGSC, *[17](#page-16-0)*, *[21](#page-20-0)*, [21](#page-20-0)